# **sportingbet instalar**

- 1. sportingbet instalar
- 2. sportingbet instalar :ganhar dinheiro aposta futebol
- 3. sportingbet instalar :ganhar dinheiro apostando online

## **sportingbet instalar**

Resumo:

**sportingbet instalar : Jogue com paixão em mka.arq.br! Inscreva-se agora e ganhe um bônus para apostar nos seus esportes favoritos!**  contente:

## **Benfica x Sporting: açoes e probabilidades**

O clássico entre SL Benfica e Sporting CP é, além de um grande duelo de futebol, uma batalha histórica. Duvidas? Vejamos alguns números:

Em 352 jogos, com inclusão de amistosos, o Benfica venceu 151 vezes, enquanto o Sporting saiu vitorioso em sportingbet instalar 135 oportunidades e houve 66 empates. Quando olhamos apenas para jogos competitivos, as estatísticas ainda são favoráveis ao time vermelho, com 154 vitórias contra 131 derrotas e 92 empates.

Além disso, o Benfica lidera também nas conquistas de taças: 31 campeonatos portugueses contra 18 do Sporting, e 24 Taças de Portugal sobre 19 do seu maior rival.

## **Clássico mais do que um jogo de futebol**

O delicado reinado do Benfica é apenas parte do que torna este clássico em sportingbet instalar um caso tão especial.

A redenção é tema recorrente nessa disputa intensa, seja recuperando à vitória ou afirmando a sportingbet instalar posição preferencial em sportingbet instalar Portugal.

### **Cotações e escolhas em sportingbet instalar Benfica x Inter Milan**

De acordo com as cotas mais recentes:

SL Benfica aparece como underdog (+390) do Inter Milan (-150) no mercado 90 minutos. ● Uma vitória de empate paga +310.

• As cotações também colocam o total de gols bastante baixo, em sportingbet instalar 2.5.

Observações: Considerada a complexidade da tarefa, o conteúdo pode não ser 100% preciso e objetivo. Caso necessário, recomenda-se efetuar uma revisão adicional do texto para verificar sportingbet instalar integridade e confiabilidade antes de sportingbet instalar publicação. Aposta múltipla no Sportsbet.io: o que é e como fazer Sportsbet.io,

uma extensão do grupo Coingaming, possui escritórios em Estônia, Reino Unido, Ucrânia, Filipinas, Brasil e Malásia. A Sportsbet.io foi fundada em 2016 pelo fundador e CEO do Coingaming Group,

### Timothy John Heath

#### . A

aposta múltipla

é uma forma popular de aposta que envolve par stemas ou eventos esportivos em um único ticket de aposta. No Sportsbet.io, você também pode fazer

aposta múltipla

usando a opção 'Same Game Multi'.

A 'Same Game Multi' opção permite que você realize uma aposta múltipla na mesma partida ou evento, em esportes e competições selecionados. Ao contrário da aposta múltipla convencional, o cálculo da 'Same Game Multi' leva em consideração a relação entre cada perna selecionada, uma vez que todos os itens fazem parte do mesmo evento.

Um grande diferencial do Sportsbet.io é que, dependendo da paulada, você pode realizar suas apostas normalmente em

Reais Brasileiros

(R\$ Brazileiro), além disso suas apostas podem ser singles, múltiplas ou 'Same Game Multi' Para realizar sportingbet instalar aposta no Sportsbet.io, basta seguir as seguintes etapas: Cadastre-se no Sportsbet.io através do seu site oficial.

Ao entrar em sportingbet instalar conta, selecione o esporte e os jogos que deseja apostar. Nas opções próximas ao evento escolhido, como nomes das equipes ou jogadores, selecione o mercado que deseja apostar.

Após selecionar todas as opções desejadas, clique no ícone "Same Game Multi" (no canto inferior esquerdo das selecções)

Adicione sportingbet instalar seleção e seu valor.

Aguarde a confirmação da aposta.

Caso você seja iniciante nas apostas esportivas no Brasil, convém visitar o

Sportsbet Help Centre

para se familiarizar com os termos e funcionalidade básicas das apostas simples, múltiplas ou 'Same Game Multi'.

### **sportingbet instalar :ganhar dinheiro aposta futebol**

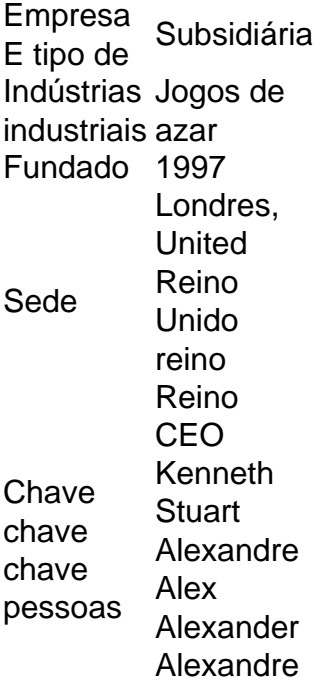

You can play our online 2 Player Games on your PC, mobile phone, or tablet without downloading anything. Access our web games from your browser for free. Our games can be played without

Flash. Most of our 2 Player Games can be played together on one computer. Some of the games you can also play together on different computers, see our .io Games or Multiplayer Games. How to Play 2 Player Games?

Most of our 2 Player Games require just one computer with one keyboard. The keys are mentioned in the walkthrough, game menu, or description. For example, one player uses the arrow keys while the other uses the WASD keys. So, share the screen and keyboard together and enjoy playing.

Most of our 2 Player Games can also be played on mobile phones and tablets. Here the screen will be divided into multiple parts, and each player controls from their own part.

## **sportingbet instalar :ganhar dinheiro apostando online**

## **Manchester United se aproxima a la firma de Joshua Zirkzee de Bologna**

Manchester United está avanzando en la contratación de Joshua Zirkzee de Bologna después de acordar términos con el delantero y su agente. El club está debatiendo si desencadenar la cláusula de liberación de €40m (£34m) del internacional holandés o negociar una tarifa más alta que permita pagos por cuotas.

Erik ten Hag también apunta a los defensores centrales Jarrad Branthwaite y Matthijs de Ligt y el flujo de efectivo es un problema para United, por lo que mantener los fondos para operar en el mercado es un acto de equilibrio que depende en parte de las salidas que atraigan financiamiento de tarifas y la eliminación de salarios.

### **Relacionado: Ventana de transferencia de verano de 2024; todos los tratos de las principales cinco ligas europeas**

United tiene £40m-£60m antes de cualquier venta, por lo que el pago del cláusula de liberación de Zirkzee como un solo pago podría dificultar su capacidad para perseguir otras transferencias. Se está considerando una decisión sobre la mejor línea de acción por parte del departamento de fútbol, dirigido por Dan Ashworth, quien recientemente comenzó a trabajar como director deportivo.

Ten Tag quiere a Zirkzee, quien opera principalmente como centrodelantero, para ofrecer competencia a Rasmus Højlund. En 178 apariciones como No 9, el holandés de 23 años ha anotado 79 goles y ha asistido en 45 ocasiones, con su otro gol senior como delantero secundario.

Zirkzee, quien mide 6 pies 3 pulgadas, comenzó su carrera profesional en Bayern Munich y jugó 17 veces para ellos en tres temporadas, durante las cuales fue cedido a Parma y Anderlecht, antes de mudarse a Bologna en agosto de 2024.

 Zirkzee hizo su debut con los Países Bajos en la victoria por 2-1 de los Países Bajos sobre Turquía en los cuartos de final de la Eurocopa 2024 como suplente en el minuto 87. Está ansioso por unirse a United.

### **Historial de Ruud van Nistelrooy en Manchester United**

Ruud van Nistelrooy se unirá al personal de entrenadores de Ten Hag una vez que el exdelantero de United obtenga un visado. Fue {img}grafiado conduciendo hacia el centro de entrenamiento Carrington de United el lunes, el primer día de la pretemporada para los jugadores que no participaron en la Eurocopa o la Copa América. No estará involucrado hasta que obtenga

Author: mka.arq.br Subject: sportingbet instalar Keywords: sportingbet instalar Update: 2024/7/30 19:11:44